## **Demandes**

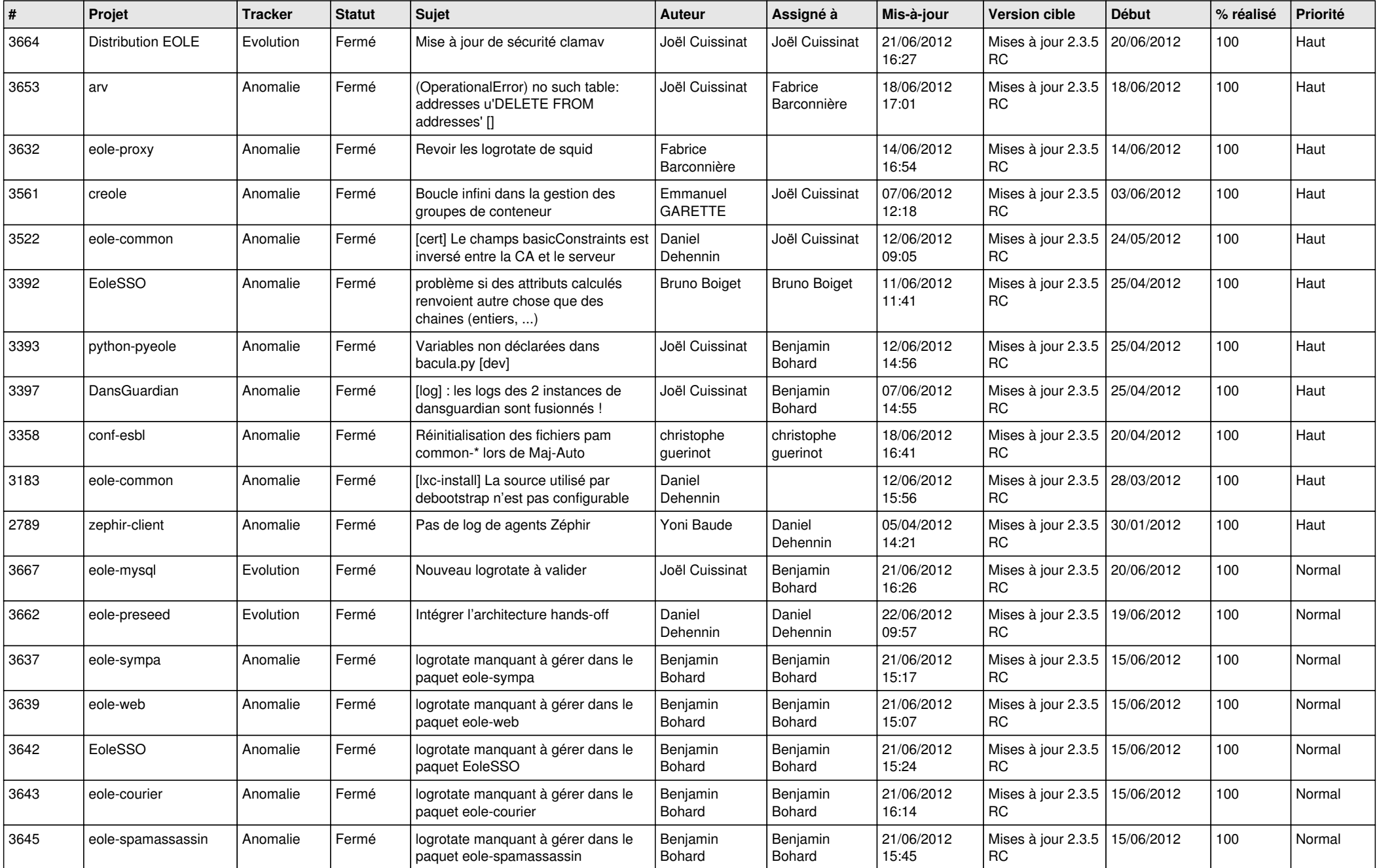

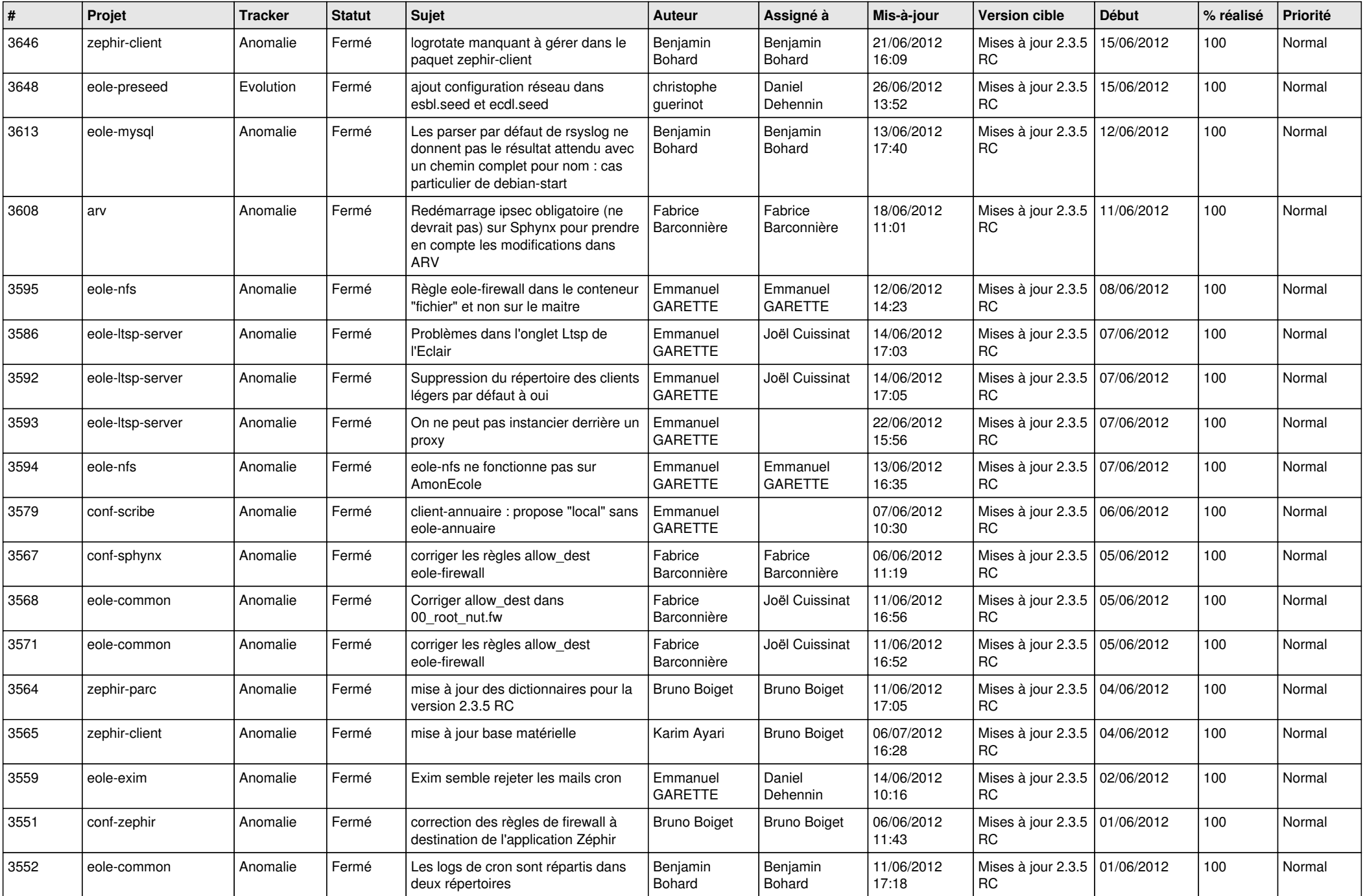

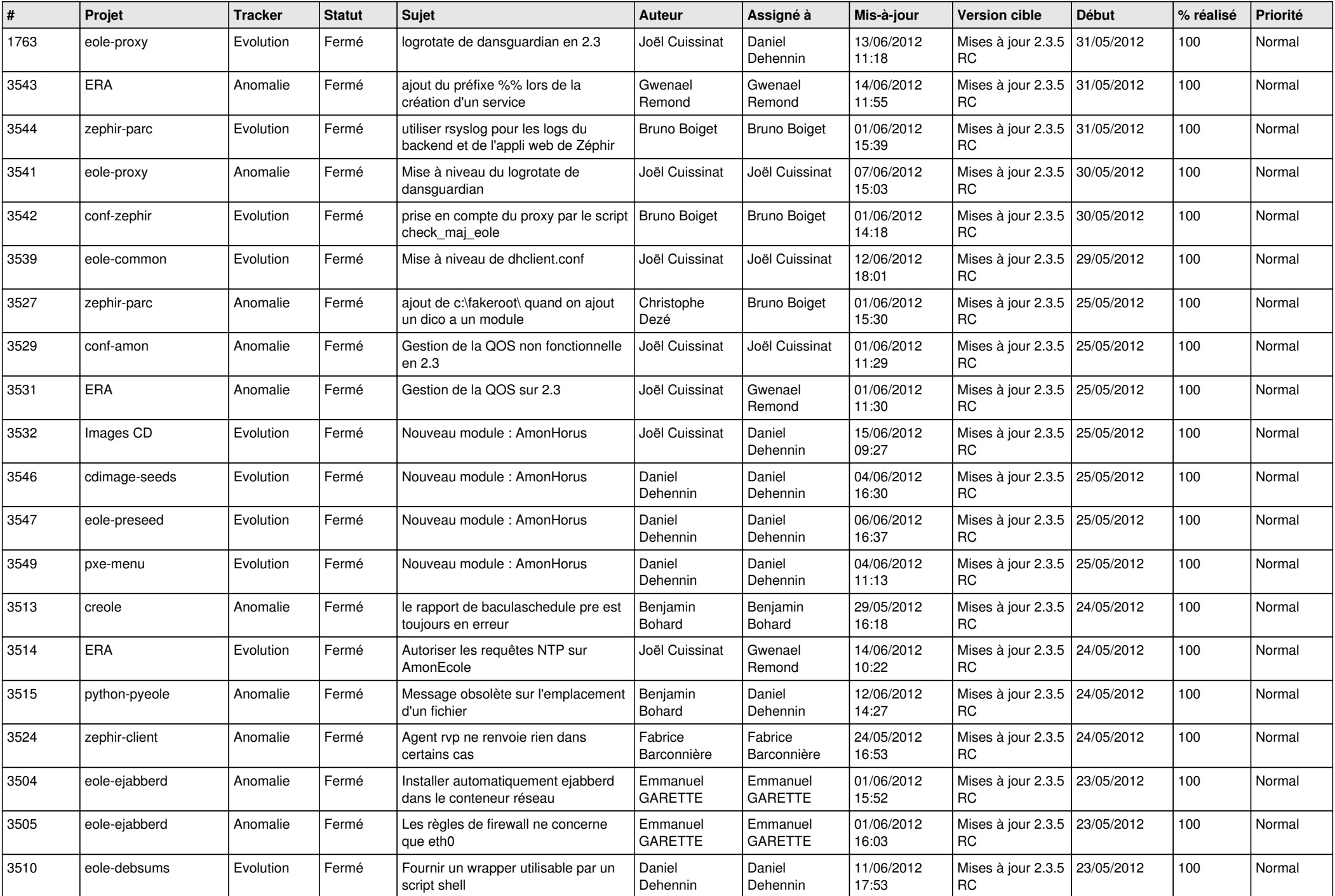

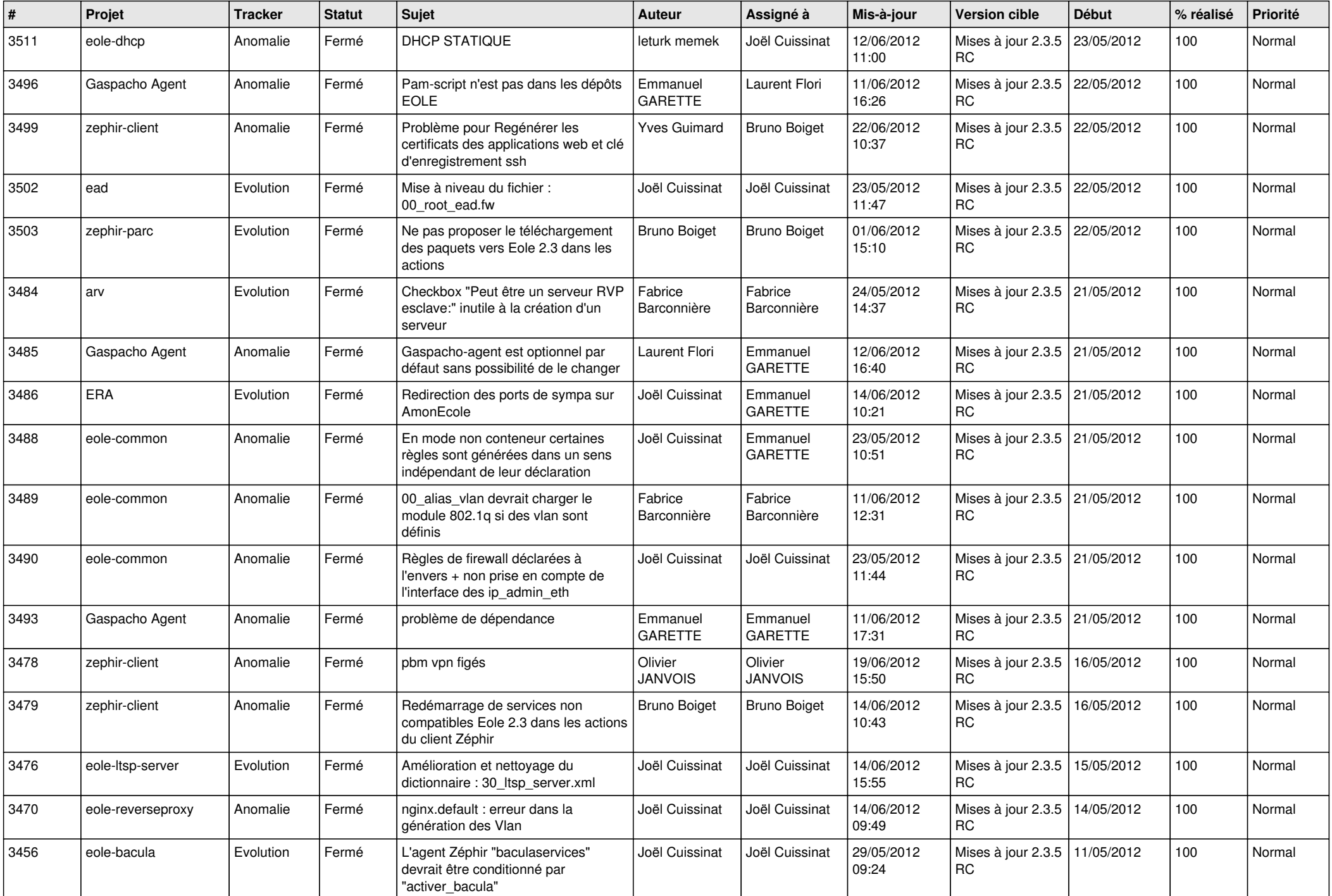

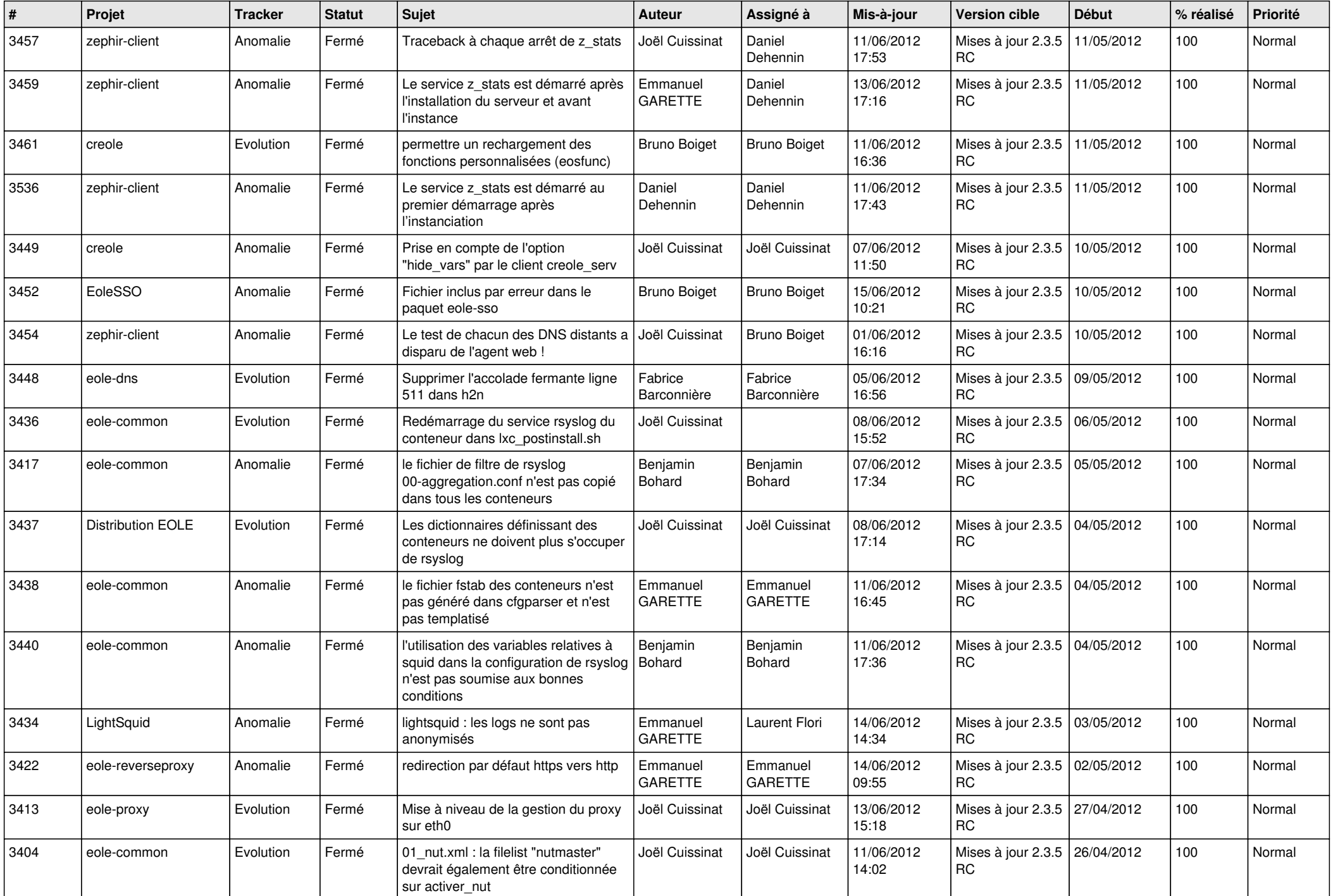

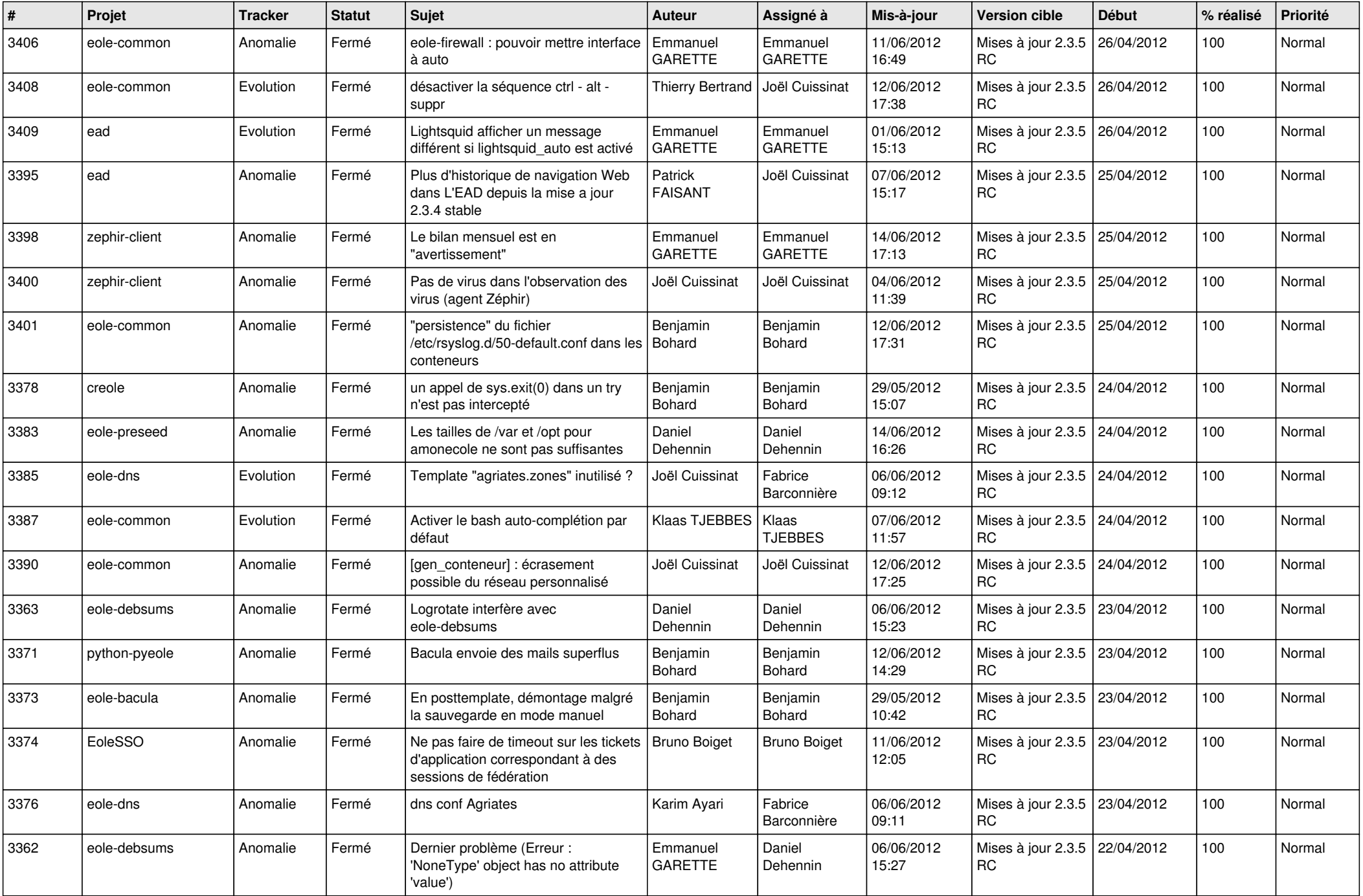

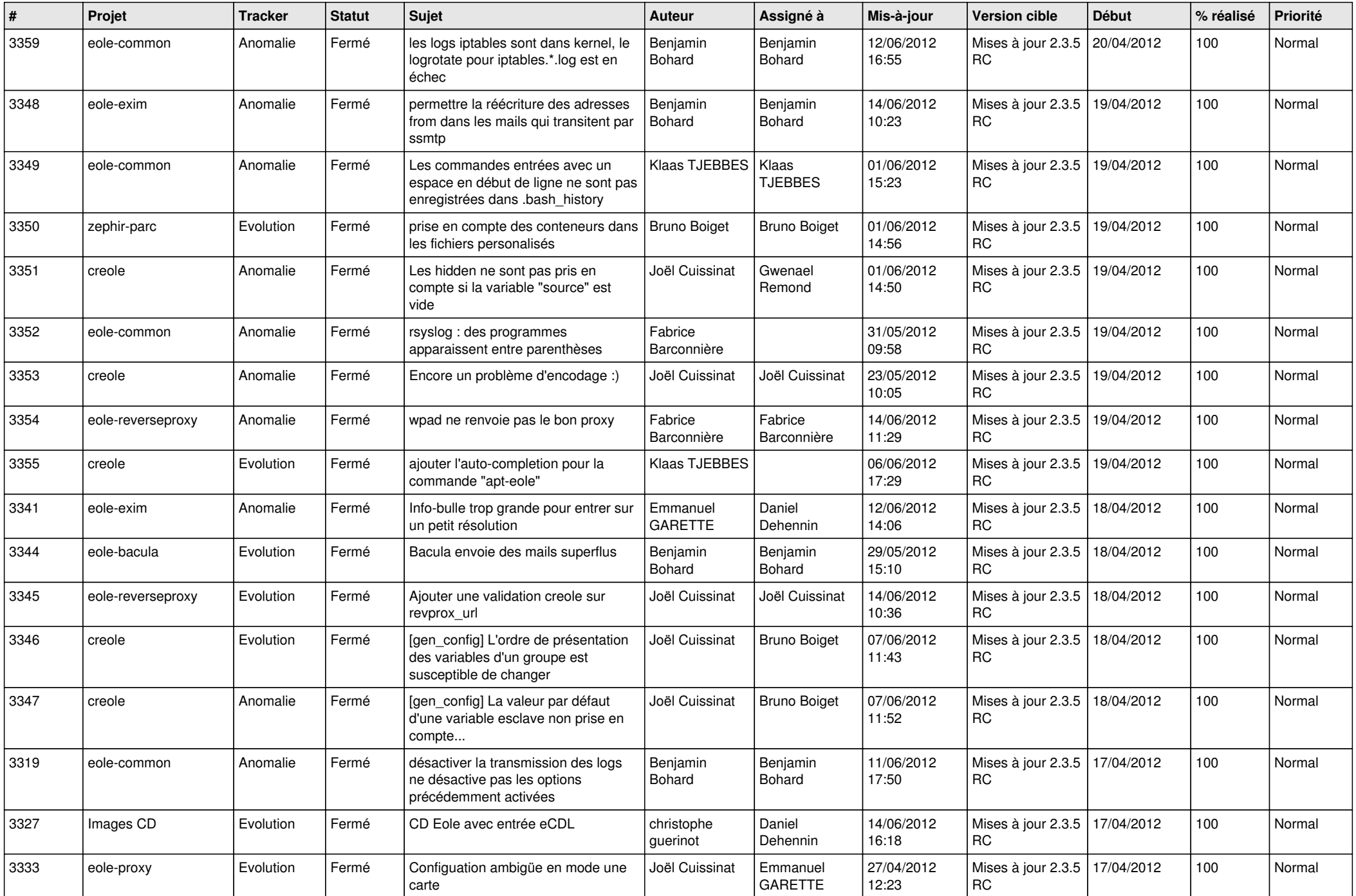

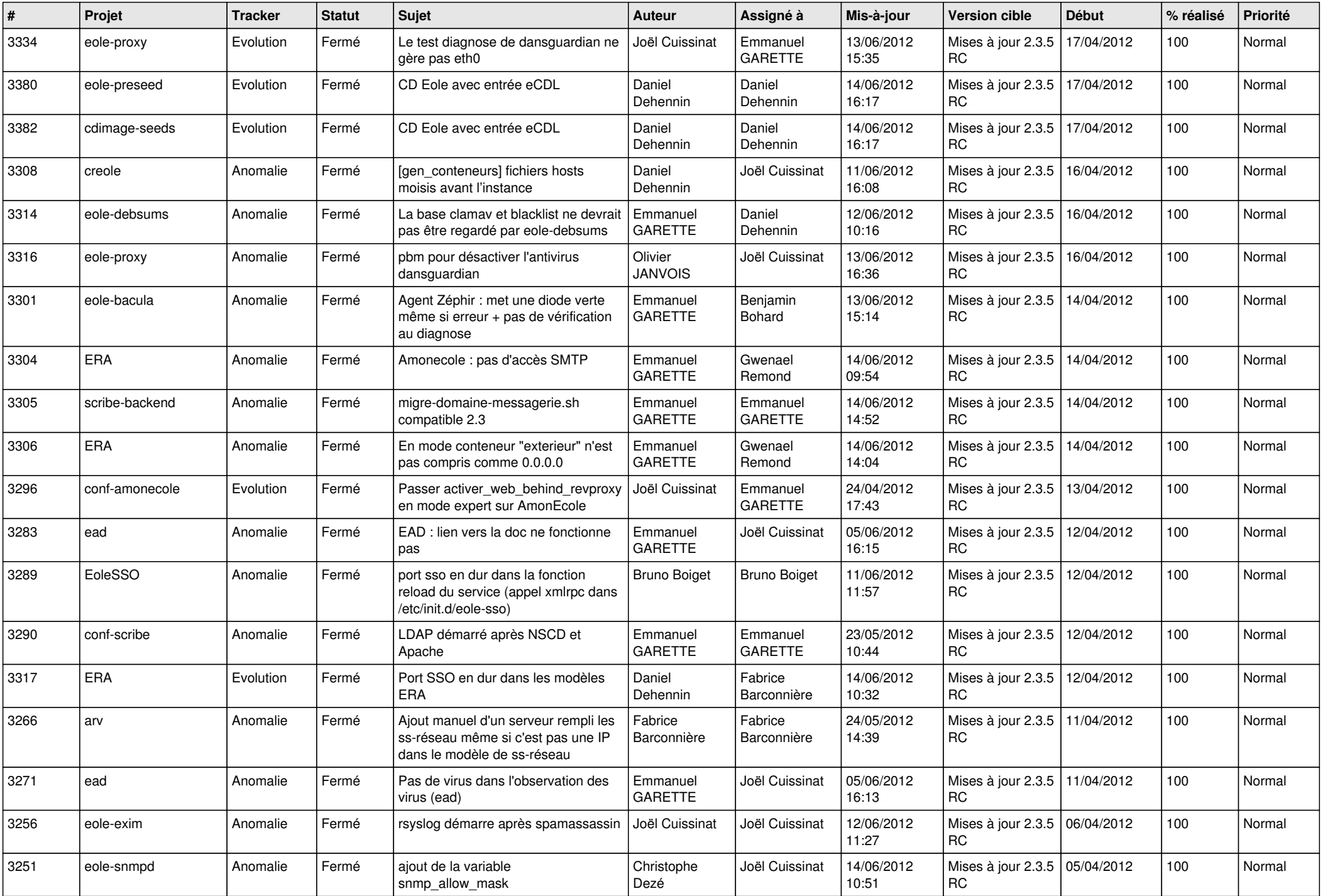

![](_page_8_Picture_796.jpeg)

![](_page_9_Picture_767.jpeg)

![](_page_10_Picture_818.jpeg)

![](_page_11_Picture_811.jpeg)

![](_page_12_Picture_795.jpeg)

![](_page_13_Picture_236.jpeg)